**AutoCAD Crack Free**

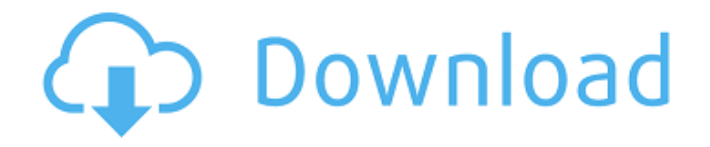

# **AutoCAD [Latest-2022]**

According to Wikipedia, AutoCAD Serial Key is developed for architectural, engineering, and mechanical drafting. Its name is an acronym that is created by combining the first letters of the names of the three primary products available from Autodesk: AutoCAD Crack Mac, AutoCAD LT, and Grasshopper. AutoCAD includes the ability to manipulate 2D and 3D objects, and it is used for most types of projects. It can be used to create 2D drawings, 3D models, and reports and layouts. Starting with AutoCAD 2007, version numbers are based on major releases, not on an internal code number that was carried over when an application was split into separate major releases. Now let's have a look at the top 10 AutoCAD Tips and Tricks that will help you with the application. 1. AutoCAD Tips Make your life much easier with AutoCAD. Here are the top 10 AutoCAD Tips that you can follow to get the most out of this amazing application. 2. Launch AutoCAD and launch the Application There are two ways to launch AutoCAD. You can use the menu or by pressing the Windows key. You can also select the menu on the task bar. The menu for launching the application is located at the bottom right corner of the screen. It will look like the figure below. Figure: Launch AutoCAD by pressing the Windows key Figure: Launch AutoCAD by selecting the menu on the task bar 3. How to Use the Tools AutoCAD has a set of tools (toolsets) that come pre-installed on the computer. You can switch between these toolsets with a click of the mouse. There are two types of toolsets: the standard toolsets and the specialized toolsets. You can switch between the toolsets in a matter of seconds by simply pressing the T key, while pressing the Alt key when in the other toolsets. Figure: Use the T and Alt keys to switch between the toolsets 4. How to Use the Dimensioning (Measurement) Tool This tool is used to measure the length, width, and depth of objects. You can use this tool by first selecting the dimension line. Then you can just press the Enter key. Figure: Use the Dimension tool to measure the dimensions of an object 5.

### **AutoCAD With Keygen Download X64 [Updated] 2022**

Form blocks—blocks that define user interface, command response, and other related functions. Objects such as frames and buttons can be made to behave in a particular way when a particular operation is performed on them. Form commands—commands such as "zoom to view" or "undo." Geometry commands—commands that work with the geometry and mathematically define that geometry. Groups—groups of blocks and object elements such as spline elements. Groups are used to place blocks and objects in a particular order. Insert menus—user interface tools that assist the user in creating drawings. AutoCAD Crack Free Download 2010 introduced the Dynamic Input Panel (DIP) which is an example of the Insert Menus. Modify Menus—menu command options that can be selected

by using the right mouse button. Palettes—paint box toolboxes or windows that house the tools used to draw and edit objects. A palette is a drop-down menu that allows you to select a tool from the palette. Plug-ins—plug-ins are programs created to work with AutoCAD Crack Keygen. A typical plug-in is a 3D model viewer. Functions—can be generic or named. In AutoCAD 2012, functions can be built using the integrated development environment (IDE). The IDE provides a place to create functions and auto-generate them. These functions can be defined as either Application Programming Interfaces (APIs) or Visual LISP functions. Parameters—can be defined using a textual list or user defined parameters. Using the graphical toolbars, the user can select parameters when working with objects. For example, the user may select a thickness of a particular component of a drawing. This becomes a numeric parameter. Plots—are objects such as lines, planes, and circles that define the surfaces of an object. Plots are used to define the surfaces of an object. Properties—are parameters which define a component or property of a component. For example, a line can have its color or thickness defined. Pushpins—can be used to define coordinate points. The user can choose the location of the pushpin. Raster data—raster data, used for rendering text, images, and other static content. Screen objects—are used for image editing. Settings—are parameters that define a particular behavior of an object. Structures—are composed of two or more objects. For example, a structure can be a block, text, or vector drawing element. ca3bfb1094

## **AutoCAD**

1. Open Autocad and start it. 2. Click on the Autocad menu (located on the left side of the screen). 3. Click on the "New Drawing" command. 4. In the box that appears, type in "2210", and then click on the OK button. 5. Press "Enter" on the keyboard. 6. Autocad should appear and look like the following illustration: CHAMBERSBURG, Pa. — President Trump is accusing former FBI Deputy Director Andrew McCabe of bias against him in the Russia investigation, arguing that it should be leading to his own jail sentence. The president says in an interview airing Friday on Fox News that McCabe, who left his post last year amid the Russia probe, is "going to go down as one of the biggest political 'crooks' in history and everyone knows it." Trump adds that McCabe's wife, who received campaign contributions from a Democrat, ran unsuccessfully for a Virginia state Senate seat. McCabe is among more than a halfdozen current and former officials linked to the Russia investigation. Former FBI Director James Comey, who Trump fired, was another. Get Breaking News Delivered to Your Inbox Trump also said in the interview with Sean Hannity that Comey was not investigating former Democratic presidential nominee Hillary Clinton. "What he should be doing is explaining to the American people that, in fact, he let Hillary Clinton off the hook, and that's a disgrace," the president said. McCabe's lawyers have argued that he should not be prosecuted for allegedly lying to federal agents. The Justice Department declined to pursue charges against McCabe, citing insufficient evidence. Trump called it a "disgrace" that he was "railroaded" when he was fired last year. "What they did is a disgrace, it's a real disgrace. And you look at the people involved in that, the people at the top, you take a look at the people who were involved in that, it's a disgrace," he said. Trump insisted that he did nothing wrong. "I didn't do anything wrong, what they did is a disgrace, it's a disgrace, and they're trying to take it away from me," he said.Determining perceived stress in the pediatric emergency department: a systematic review. The purpose of this systematic review was to evaluate the psych

### **What's New in the AutoCAD?**

Drafting Window: Expand a drawing for a single point or line on the screen by clicking and dragging, or use the keyboard. (video: 1:43 min.) Press Release: Save time and energy to create press releases. Automatically populate structured information on a press release with up-to-date data. Hibernate and Shift-Click: Keep your CPU power up for important tasks. Now you can safely shut down AutoCAD in the background and use your computer without worrying about an active drawing. Simply select the "Hibernate" option in the Windows control panel. (video: 1:12 min.) If your drawing file contains a relationship, you'll find the new feature here: This feature enables you to view and update a drawing while viewing and editing its related drawings. (video: 2:27 min.) Design Tabs: Put all design data in

the same place by moving tabs to new locations. No longer will you have to waste time flipping between multiple sheets. Inlines: Open or export to Inline format to change the way you work with Inlines. Layer tabs: A new option on the Layer Selector bar to easily see the attributes of all layers in the drawing. 2D Dynamic Layers: Assign attributes directly to objects in 2D Dynamic Layers. HTML/Internet Options: With the new HTML/Internet Options option, you can easily bring your drawings to life by inserting visual elements, such as arrows, watermarks, and decorative graphics, right into your drawing. File System Manager: Organize and open a large number of drawings by scrolling through a list. Now you can find drawings quickly and intuitively. Scribble: You no longer need to "write" your drawings. A new "scribble" tool lets you write in a variety of formats, such as straight lines, arrows, circles, polygons, and text. View Drawings: Create an unlimited number of windows at any location on the screen. Improved Design and Output Tab: Use the mouse or keyboard to navigate quickly to the tab or tool you need. With the new Design and Output tabs, you can access the Design/Planning tools, the

# **System Requirements:**

Windows XP - The program should run without any problems on all Windows XP versions. But if you are not sure, we suggest you to download the latest Windows 7 Service Pack 1 (SP1) or higher to make sure that the program will run without any problems. Windows 7 - The program should run without any problems on all Windows 7 versions. But if you are not sure, we suggest you to download the latest Windows 8 Service Pack 1 (SP1) or higher to make sure that the program will run without any problems. Windows 8.1 - The program

<https://fisiocinesia.es/2022/07/24/autocad-2023-24-2-crack-product-key-download-for-pc-latest/> <http://imeanclub.com/?p=90551> <http://yotop.ru/2022/07/24/autocad-crack-free-for-pc/> [http://thetruckerbook.com/wp-content/uploads/2022/07/AutoCAD\\_\\_Crack\\_Free\\_Download\\_2022.pdf](http://thetruckerbook.com/wp-content/uploads/2022/07/AutoCAD__Crack_Free_Download_2022.pdf) <https://villa-mette.com/wp-content/uploads/2022/07/wylotal.pdf> <https://louistomlinsonfrance.com/wp-content/uploads/2022/07/elbgov.pdf> <https://nooorasa.ru/2022/07/24/autocad-crack-full-product-key-free/> <https://mmsshop.ro/wp-content/uploads/2022/07/serebelp.pdf> <https://homeimproveinc.com/autocad-23-1-crack-keygen-download-3264bit-2022-latest-2/> <http://sourceofhealth.net/2022/07/24/autocad-crack-activation-key-free-download/> <http://www.male-blog.com/2022/07/24/autocad-2020-23-1-crack-free-for-pc-latest-2022/> http://www.superlisten.dk/wp-content/uploads/2022/07/AutoCAD\_Free\_PCWindows.pdf <https://ryansellsflorida.com/wp-content/uploads/2022/07/AutoCAD-23.pdf> [https://sut.oribentech.com/advert/autocad-2019-23-0-crack-torrent-activation-code-download](https://sut.oribentech.com/advert/autocad-2019-23-0-crack-torrent-activation-code-download-updated-2022/)[updated-2022/](https://sut.oribentech.com/advert/autocad-2019-23-0-crack-torrent-activation-code-download-updated-2022/) <https://itsupportnetwork.com/autocad-crack-for-pc-2/> <https://gametimereviews.com/autocad-crack-free-6/> <https://www.folusci.it/wp-content/uploads/2022/07/AutoCAD-34.pdf> <https://pnda-rdc.com/autocad-crack-with-full-keygen-free-download-2/> <https://sprachennetz.org/advert/autocad-2017-21-0-crack-activation-code-free-mac-win/>

<https://resistanceschool.info/autocad-free-registration-code-for-pc/>